### **Creative Software Design**

### **4 – Dynamic Memory Allocation, References**

Yoonsang Lee Fall 2023

### **Outline**

- Dynamic Memory Allocation
	- Typical Memory Layout of a Process
	- malloc() / free() and new / delete
	- Memory Leak
	- Smart Pointer (in Modern C++)
- References
	- What is the Reference?
	- Differences btwn. Pointer & Reference
	- When to use Pointer / Reference?

# **Dynamic Memory Allocation**

#### **Typical Memory Layout of a Process**

• When you run a program, OS allocates memory space for the process as follows:

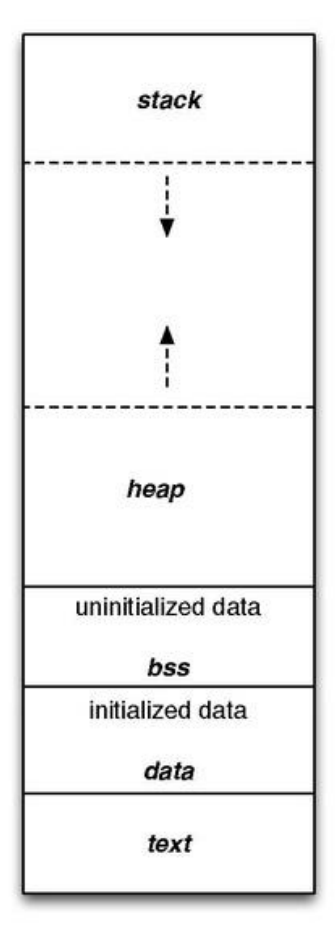

(an executing instance of a program)

Organized in several segments:

- Stack segment
- Heap segments
- BSS segments
- Data segments
- Text segments

#### **Typical Memory Layout of a Process**

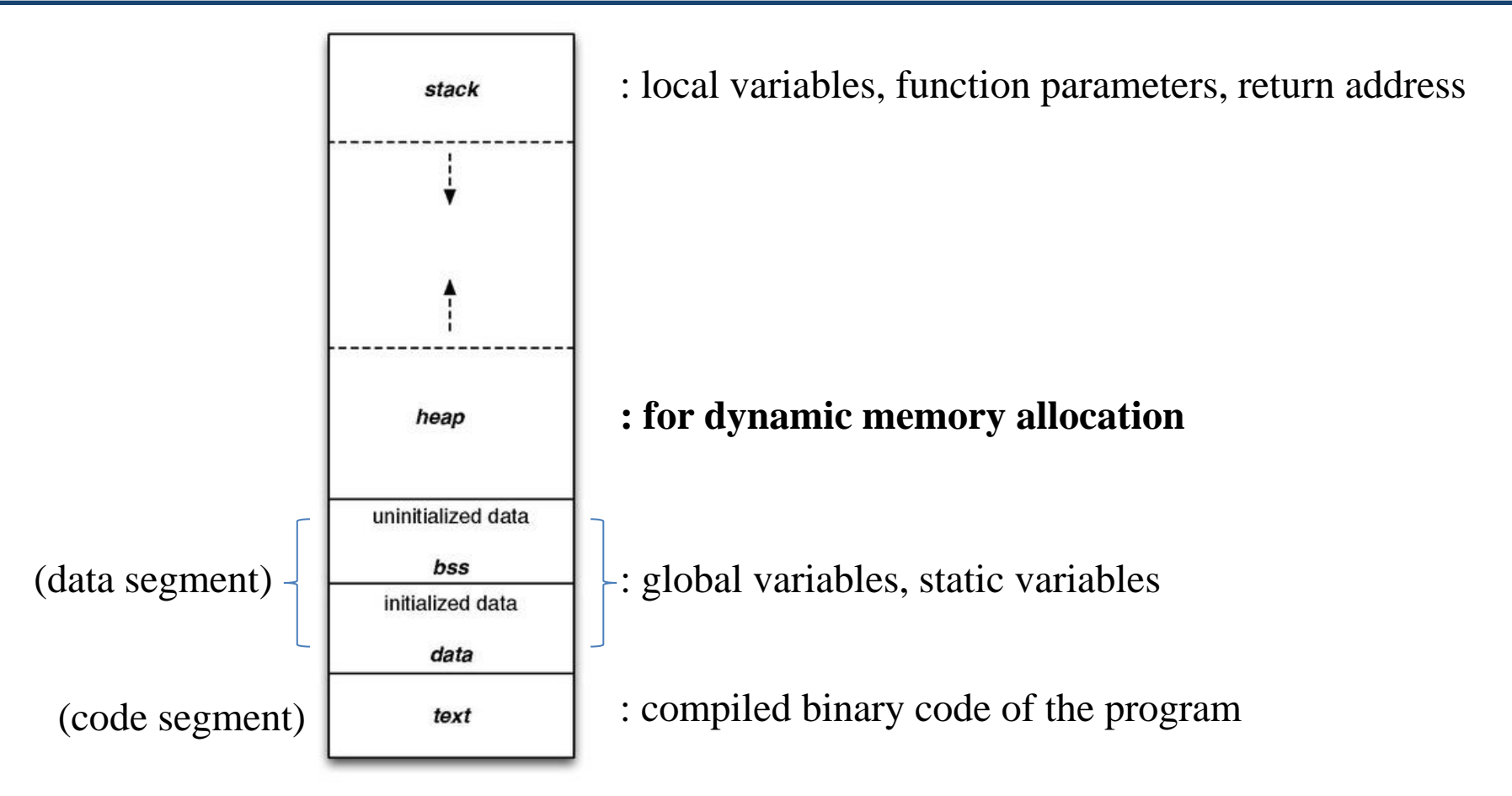

- The reason of "typical" is, the actual memory layout might differ slightly depending on OS.
- FYI, modern OSs usually separate the memory space of a process into "kernel space" and "user space". This figure only shows "user space".

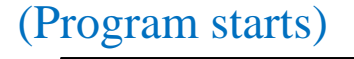

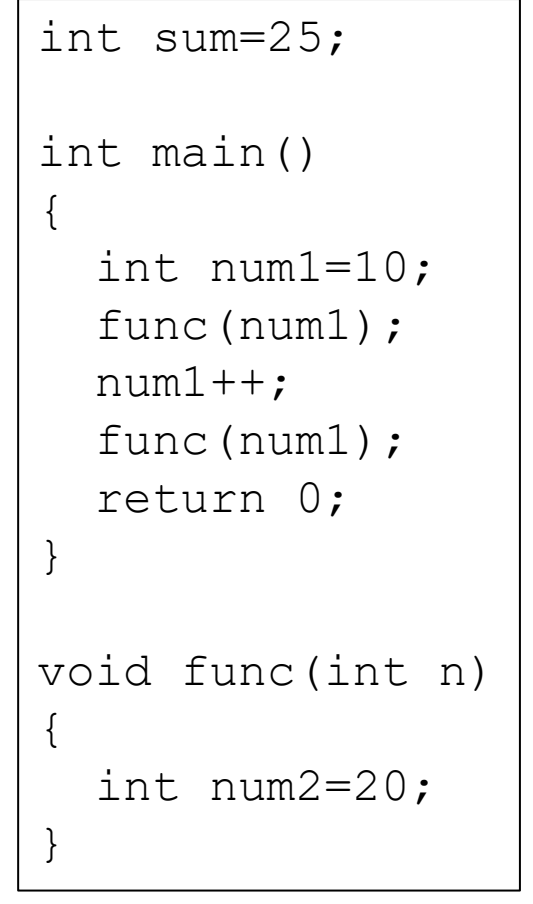

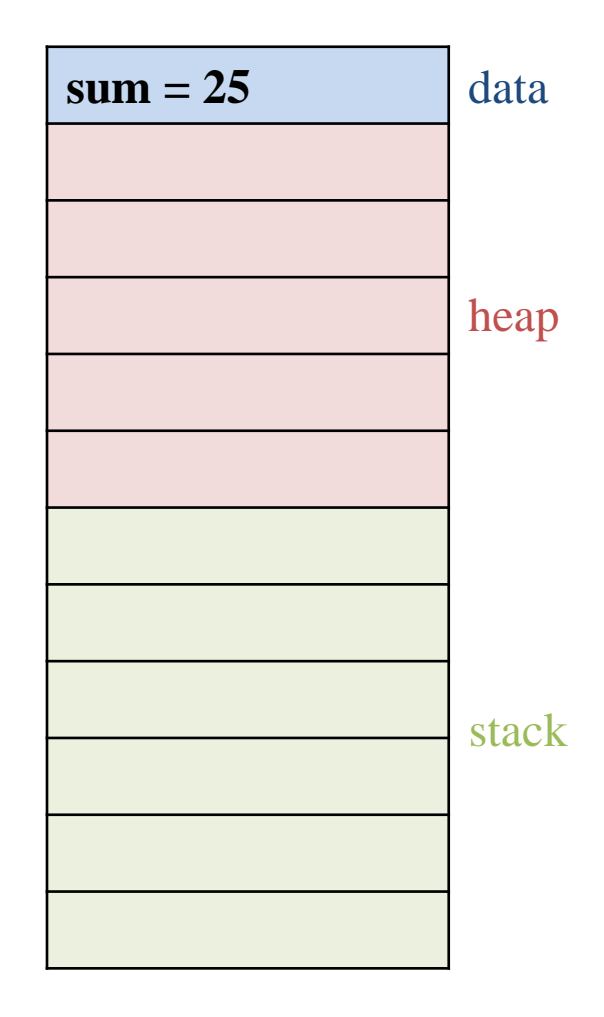

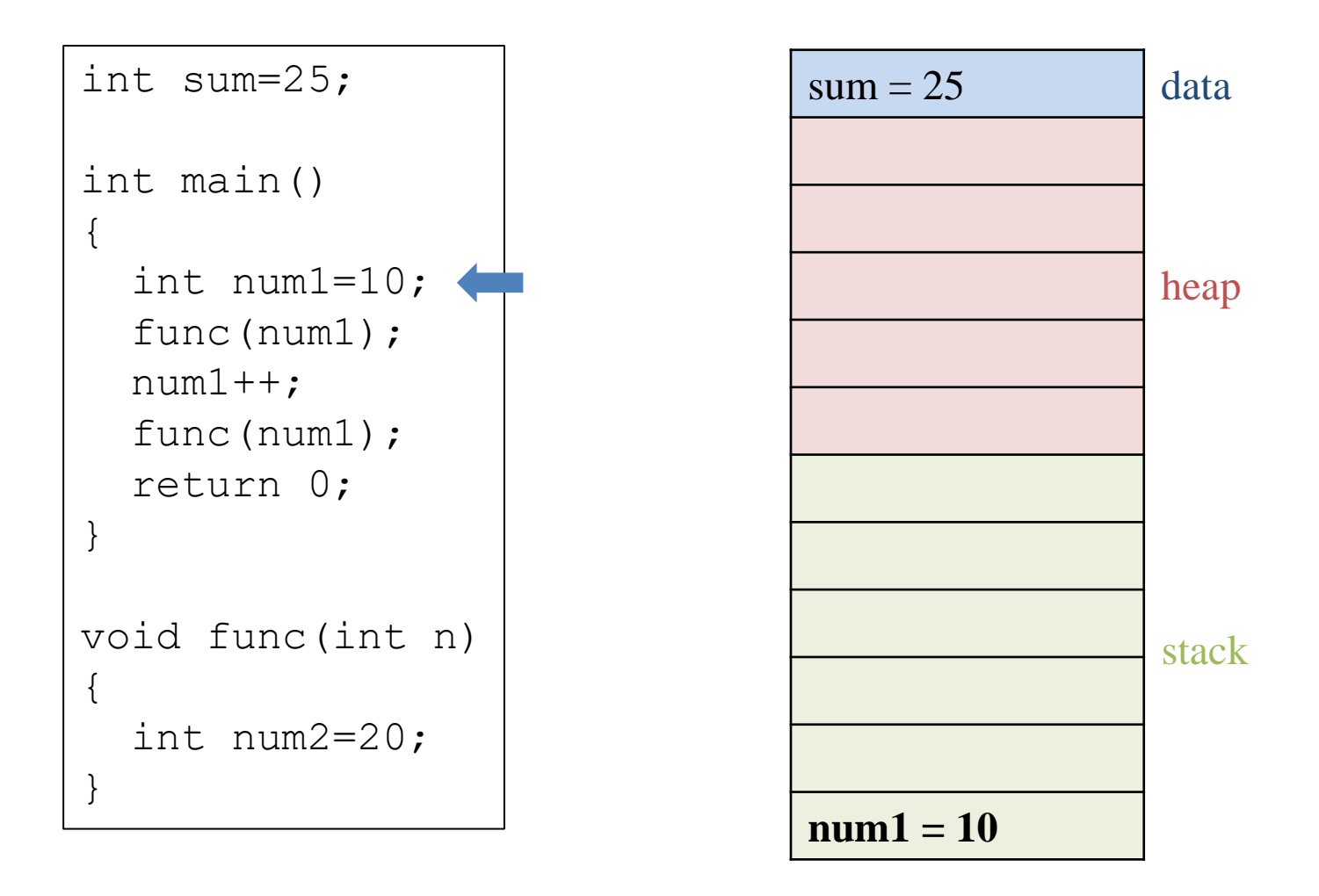

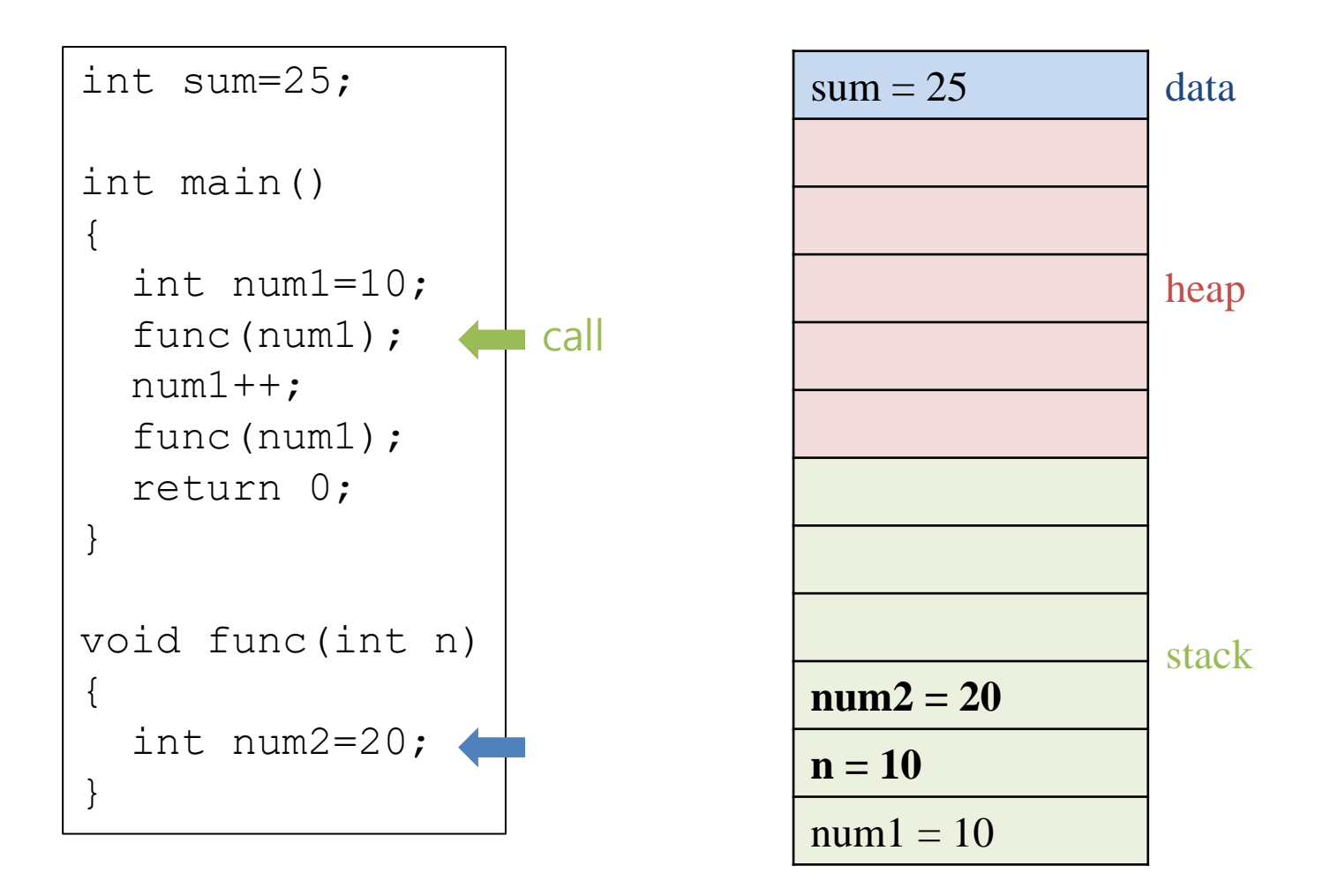

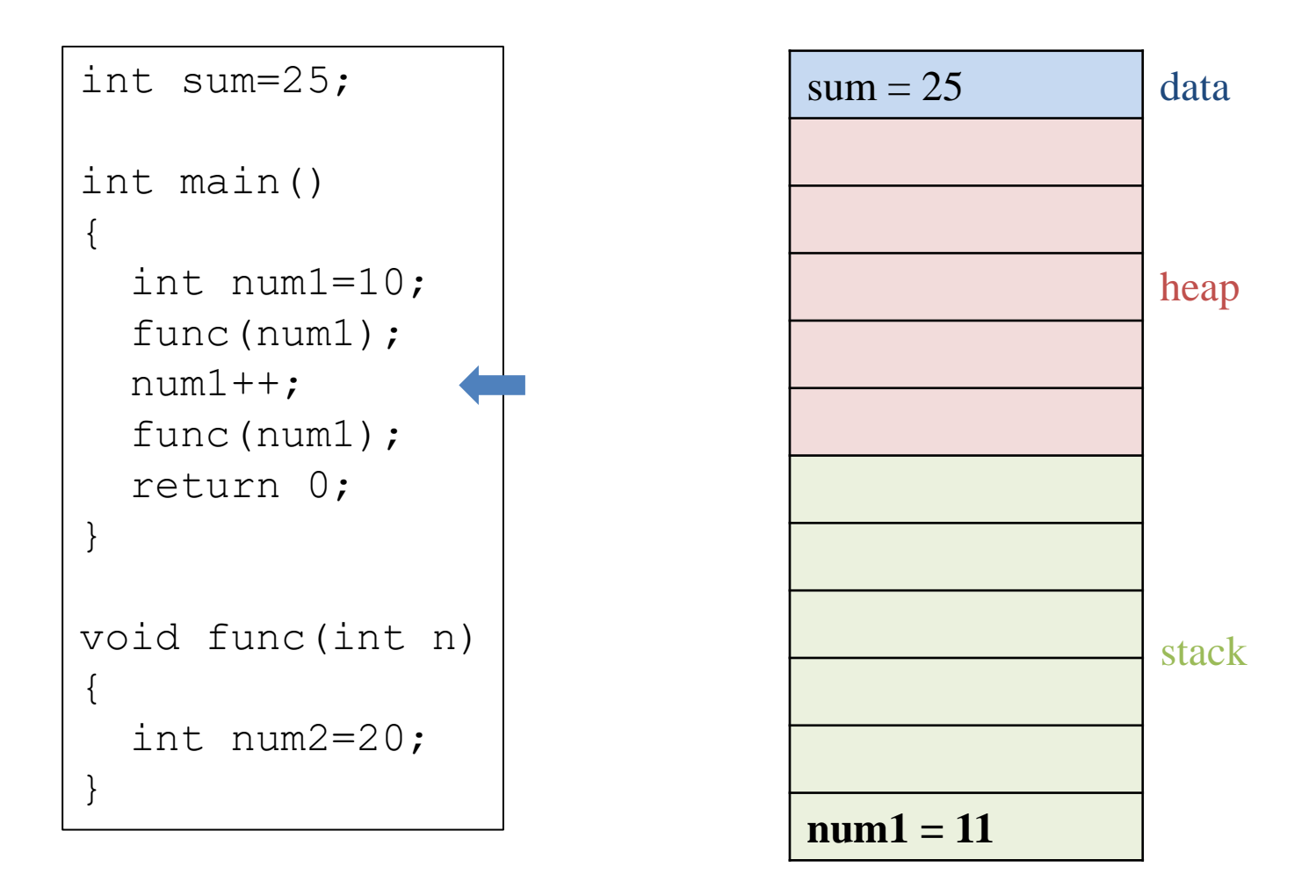

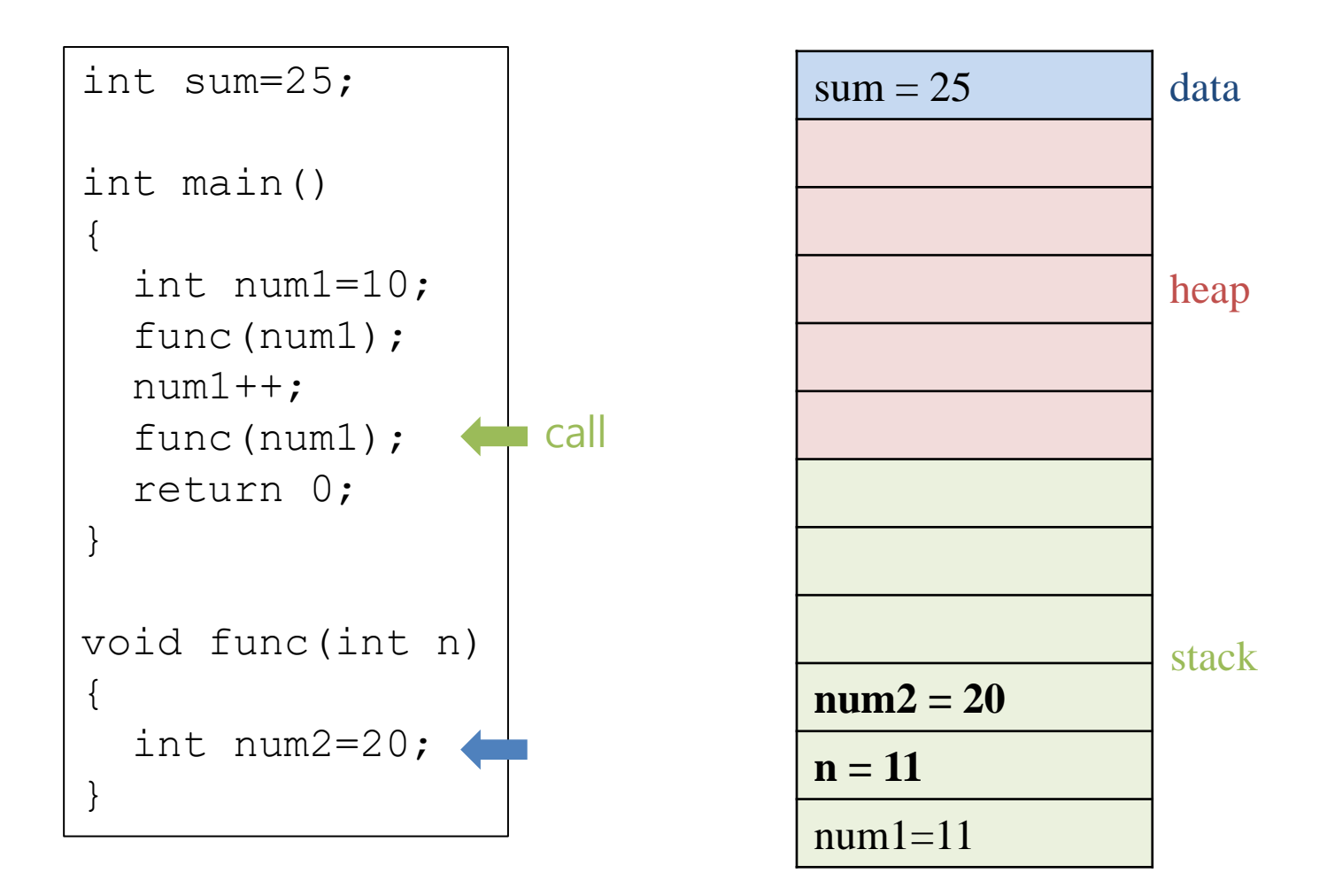

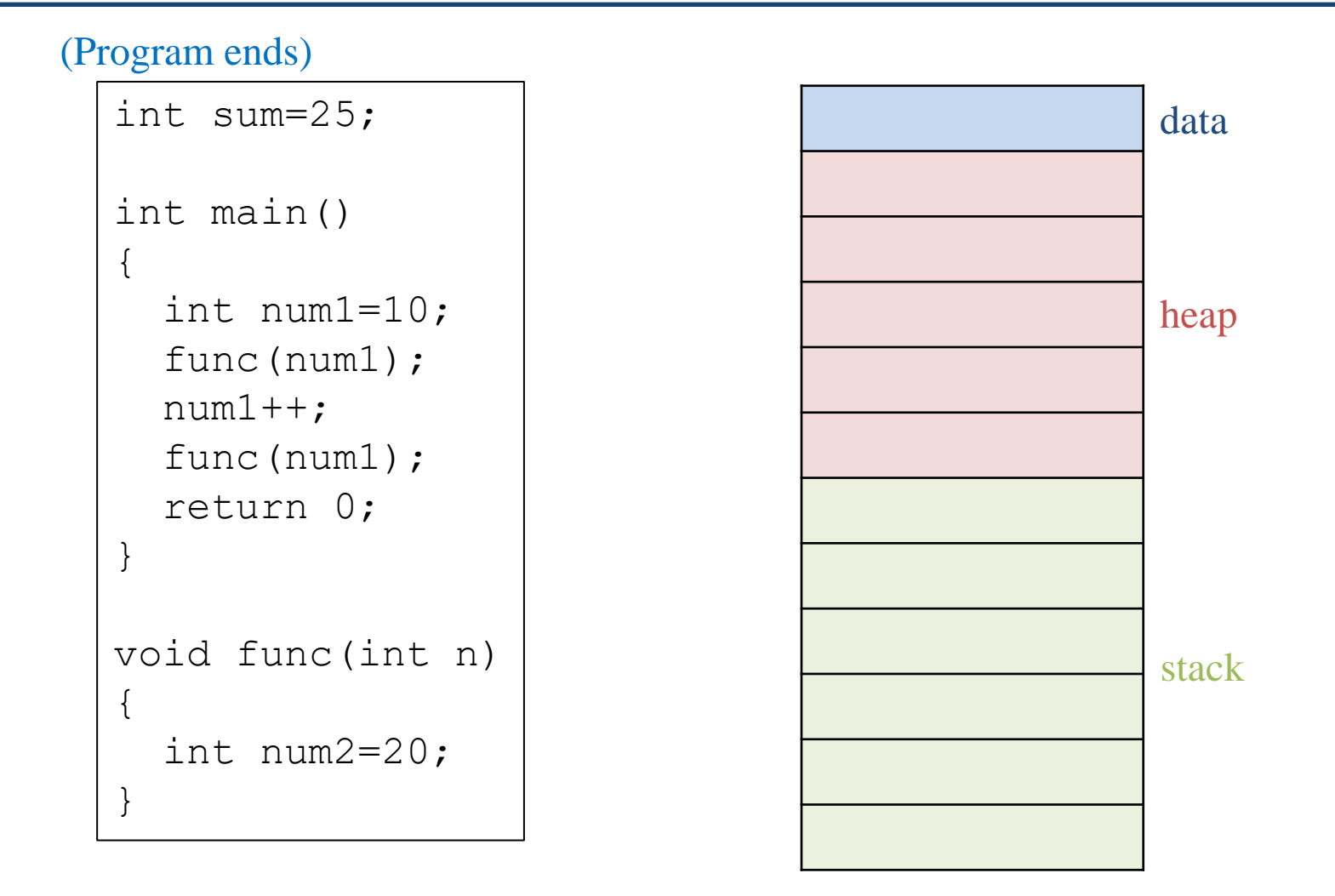

## **Dynamic Memory Allocation**

- How to create an array whose length changes while the program is running?
- What if you could not determine the type and number of data to use when writing code?
- $\rightarrow$  Your program should **dynamically** allocate the required memory space during execution.
- Dynamically allocated data is store in the **heap**.

## **An Example**

- Allocate and deallocate memory block.
	- Example: C arrays are with fixed sizes.
	- How can we use variable size array?

```
void TestFunction(int n) {
  int fixed size array<sup>[20];</sup>
  int variable size array[n]; // Compile error.
  for (int i = 0; i < n; ++i) {
    cout \lt\lt fixed size array[i] \lt\lt ", " // SEGFAULT if n > 20.
         << variable_size_array[i];
  }
}
```
○ (FYI) C99 standard supports variable-length array, but it's not enc ouraged to use. ([https://en.wikipedia.org/wiki/Variable-length\\_arra](https://en.wikipedia.org/wiki/Variable-length_array)  $\mathbf{y}$  $\mathbf{y}$  $\mathbf{y}$ )

## **C malloc / free**

- Allocate and deallocate memory block.
	- Use malloc/free to manage memory allocation.

```
#include <iostream>
#include <stdlib.h>
using namespace std;
void TestFunction(int n) {
  int* variable_size_array = (int*) malloc(sizeof(int) * n);
  for (int i = 0; i < n; ++i) {
    cout << variable_size_array[i] << endl;
  }
  free(variable_size_array);
}
int main() {
    TestFunction(3);
    return 0;
}
```
- $\circ$  malloc(n) : allocates n bytes of memory block and return the p ointer to the block.
- $\circ$  free (ptr): deallocates the allocated memory block.

### **Dynamic Memory Allocation**

- C: malloc(), free() functions
	- #include <stdlib.h>
	- $-$  int\* pNum = (int\*)malloc(sizeof(int));
	- free(pNum);

#### • C++: **new**, **delete** operators

- $-$  int\* pNum = new int;
- delete pNum;
- Use this way in  $C++$  (especially for class objects)

### **C++ new / delete**

- C++ has new and delete operators built-in.
	- new : creates a variable(instance) of the type(class).
	- delete : destructs a variable(instance) created by new.
	- new [] : creates an **array** of variables(instances) of the type(clas s).
	- delete[] : destructs an **array** created by new[].

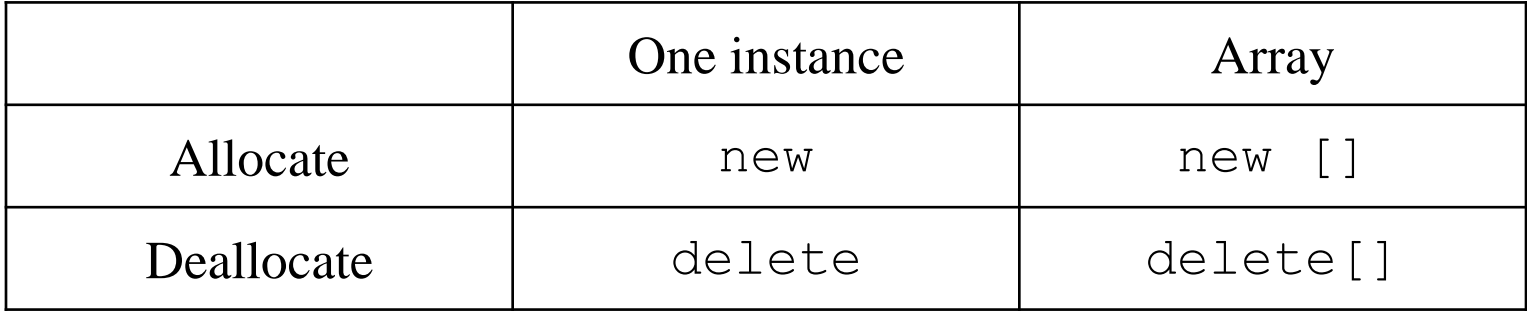

### **Examples - Dynamic Memory Allocation 1**

```
C version C++ version
```

```
#include <iostream>
#include <stdlib.h>
using namespace std;
int main()
{
    int n;
    cin >> n;
    // allocate one instance
    int* num = (int*)malloc(sizeof(int));
    // allocate an array
    int* numArr = (int*) malloc(sizeof(int)*n);
    *num = n;
    for(int i=0; i<n; i++)
        numArr[i] = i;
    cout << *num << endl;
    for(int i=0; i<n; i++)
        cout << numArr[i] << " ";
    cout << endl;
    free(num); // deallocate the instance
    free(numArr); // deallocate the array
    return 0;
}
                                                   #include <iostream>
                                                   using namespace std;
                                                   int main()
                                                   {
                                                       int n;
                                                       cin >> n;
                                                       // allocate one instance
                                                       int* num = new int;
                                                       // allocate an array
                                                       int* numArr = new int[n];*num = n;
                                                       for(int i=0; i<n; i++)
                                                           numArr[i] = i;
                                                       cout << *num << endl;
                                                       for(int i=0; i<n; i++)
                                                           cout << numArr[i] << " ";
                                                       cout << endl;
                                                       delete num; // deallocate the instance
                                                       delete[] numArr; // deallocate the array
                                                       return 0;
                                                   }
```
### **Examples - Dynamic Memory Allocation 2**

```
#include <iostream>
#include <stdlib.h>
using namespace std;
void TestFunction(int n) {
  int* int instance = (int*)malloc(sizeof(int));
  int* variable_size_array = (int*)
malloc(sizeof(int) * n);
  \starint instance = 10;
  for (int i = 0; i < n; ++i)cin >> variable_size_array[i];
  free(int_instance);
  free(variable_size_array);
}
int main() {
    TestFunction(3);
    return 0;
}
                                           #include <iostream>
                                           #include <stdlib.h>
                                           using namespace std;
                                           void TestFunction(int n) {
                                             int* int instance = new int;
                                             int* variable_size_array = new int[n];
                                             *int instance = 10;
                                             for (int i = 0; i < n; ++i)cin >> variable_size_array[i];
                                             delete int_instance;
                                             delete[] variable_size_array;
                                           }
                                           int main() {
                                               TestFunction(3);
                                               return 0;
                                           }
                C version C++ version
```
# **Quiz 1**

- Go to <https://www.slido.com/>
- Join #**csd-ys**
- Click "Polls"
- Submit your answer in the following format:
	- **Student ID: Your answer**
	- **e.g. 2022123456: 4)**
- Note that your quiz answer must be submitted **in the above format** to receive a quiz score!

## **Memory Leak**

- What happens if allocated blocks are not freed?
- **Memory leak** : An allocated but unused memory block is not returned to OS.
	- Usually happens when the pointer to the allocated memory block gets lost.
- Just like C malloc() / free(),  $C_{++}$  new / delete can cause memory leak.
- Be sure to call delete every time you call new.
	- Always use new and delete in pairs.
	- Do not call new and delete in different functions (More likely to make a mistake not to call delete).

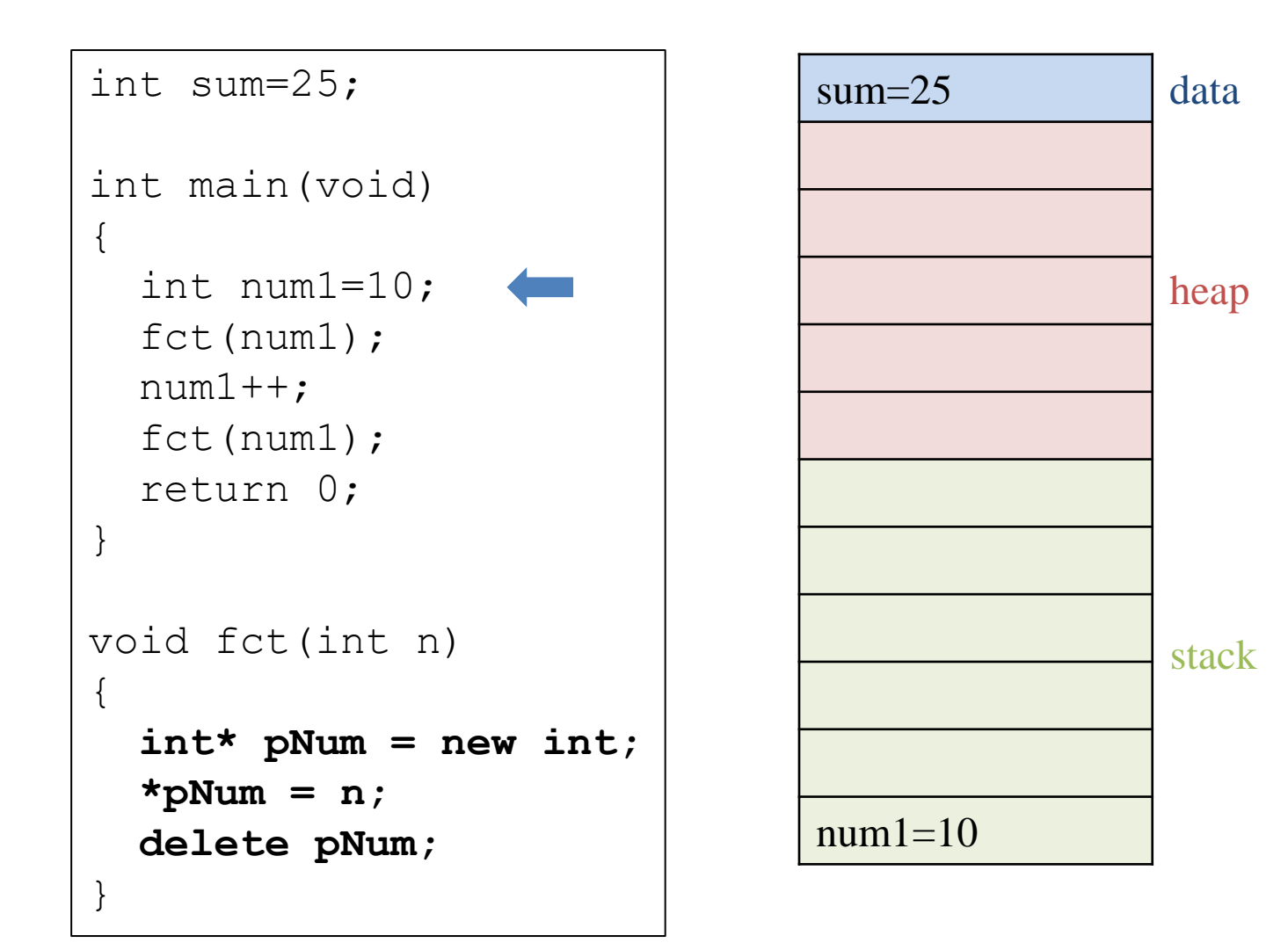

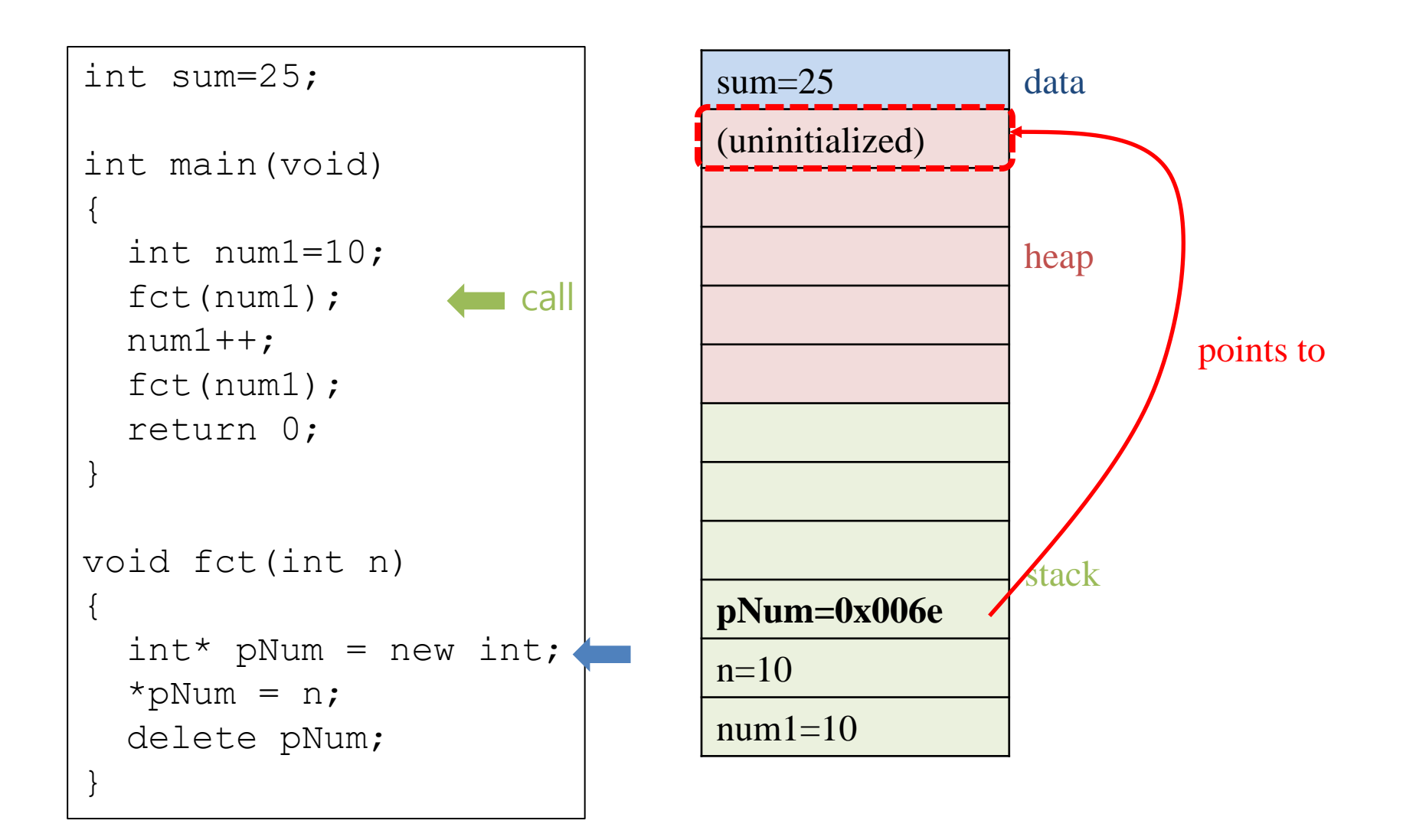

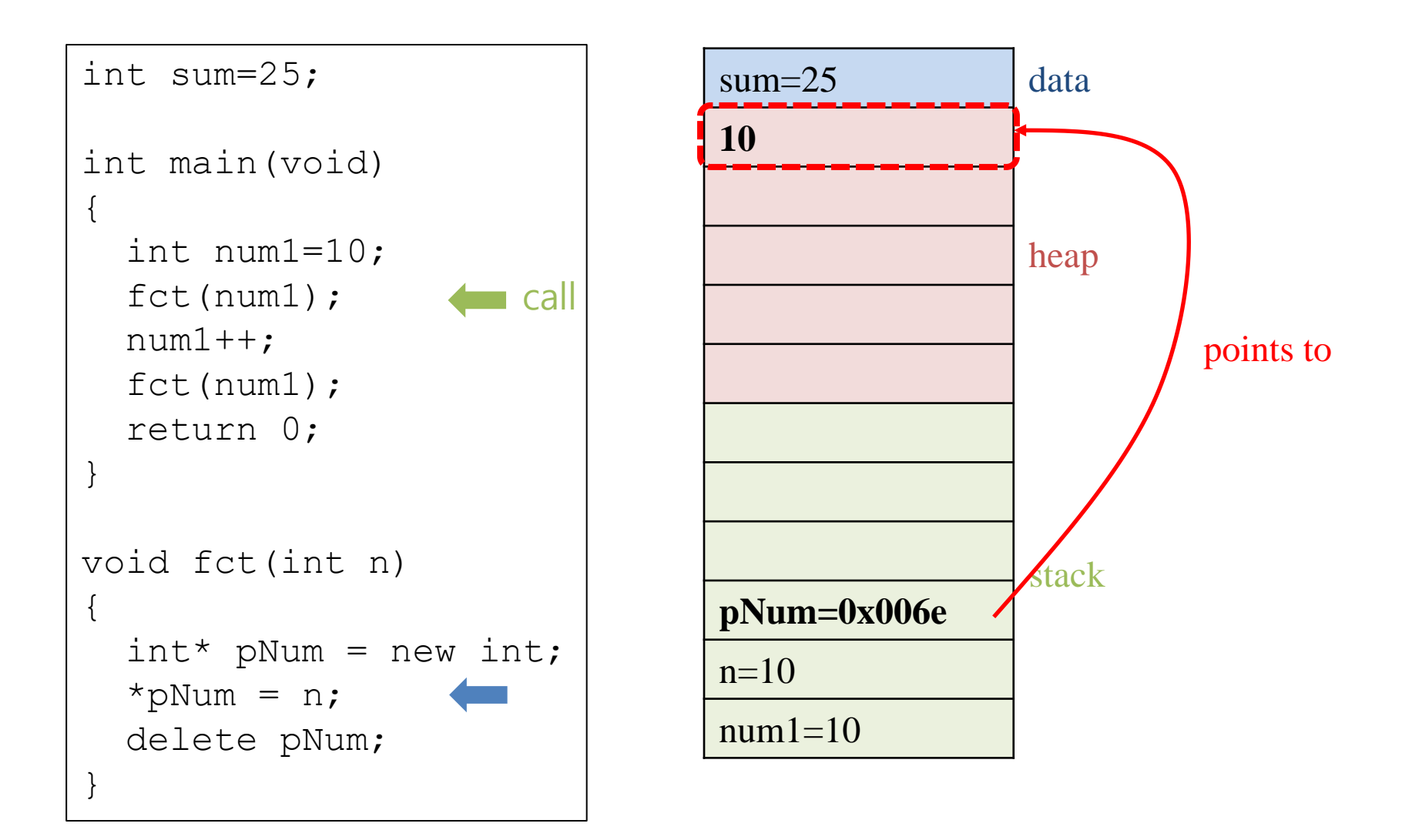

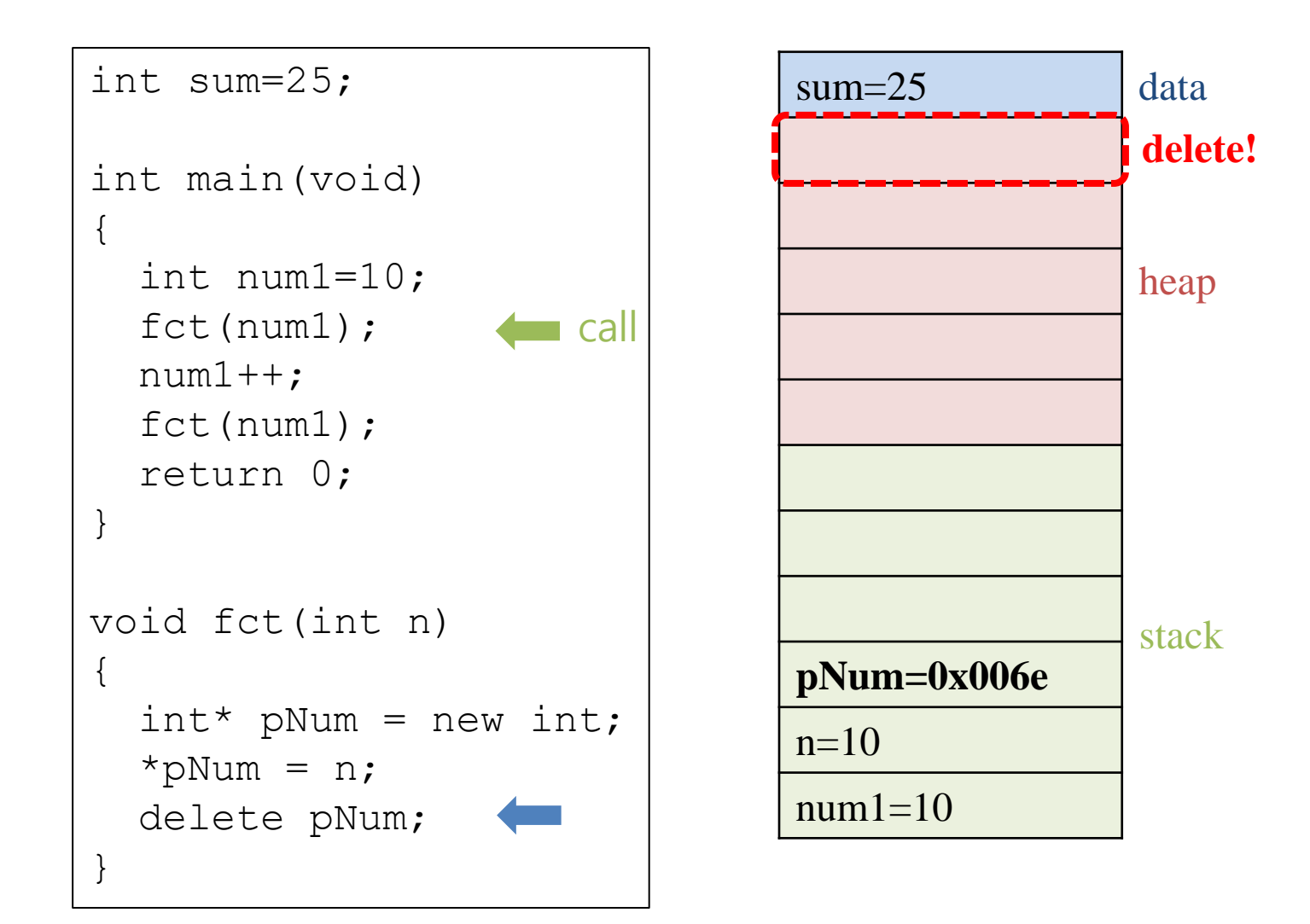

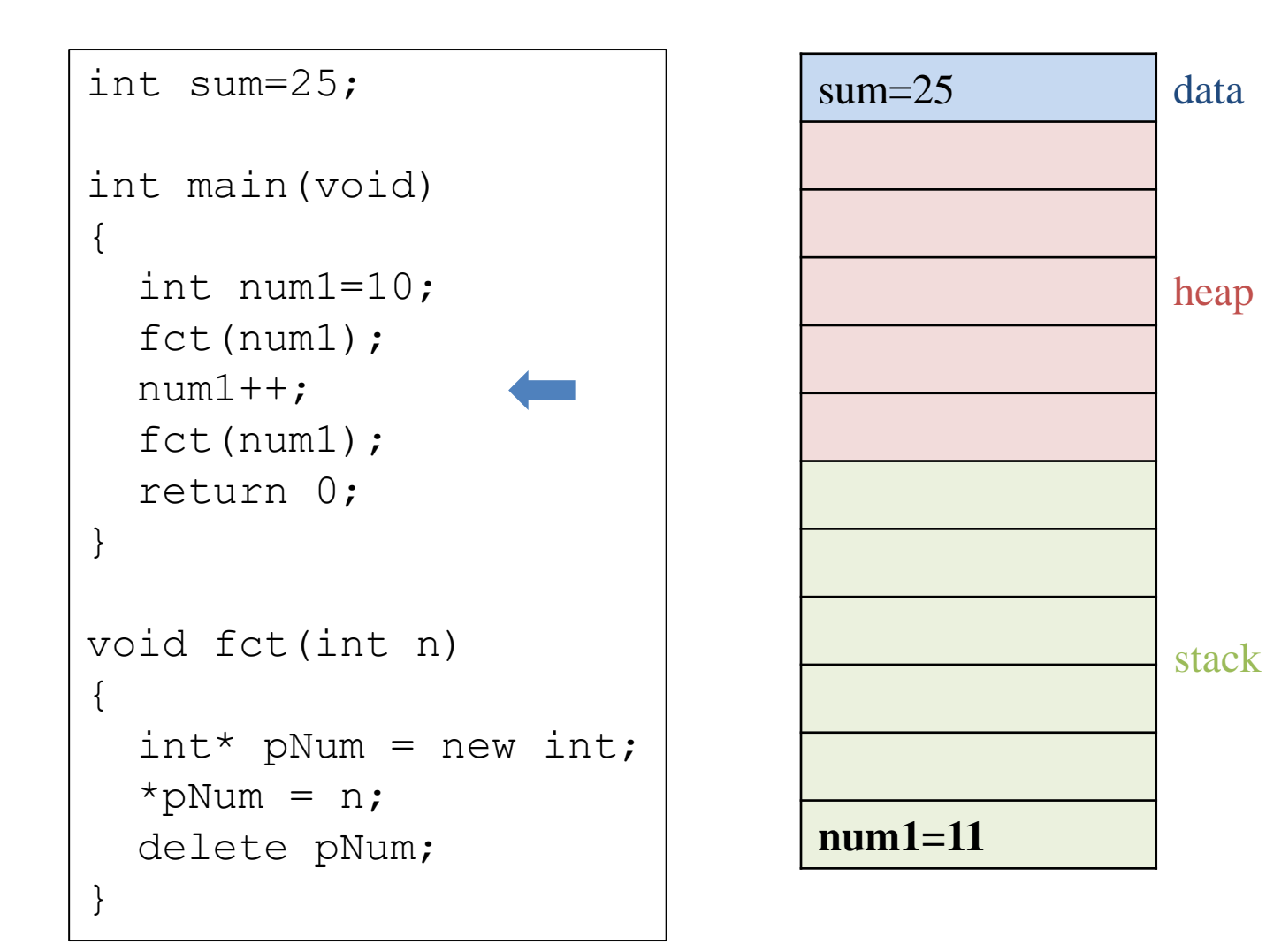

#### **Example - Memory Layout (Memory Leak) 1**

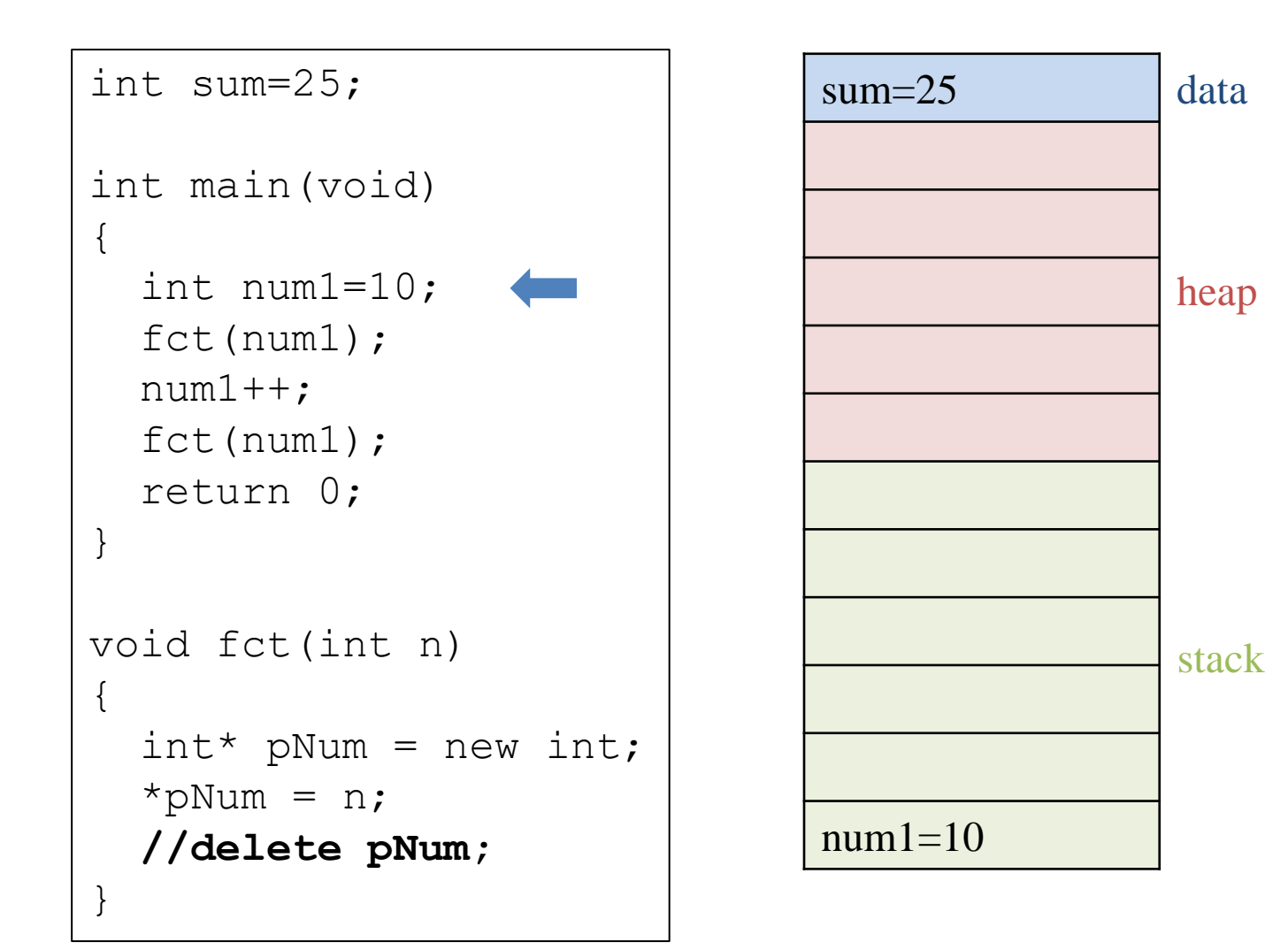

#### **Example - Memory Layout (Memory Leak) 2**

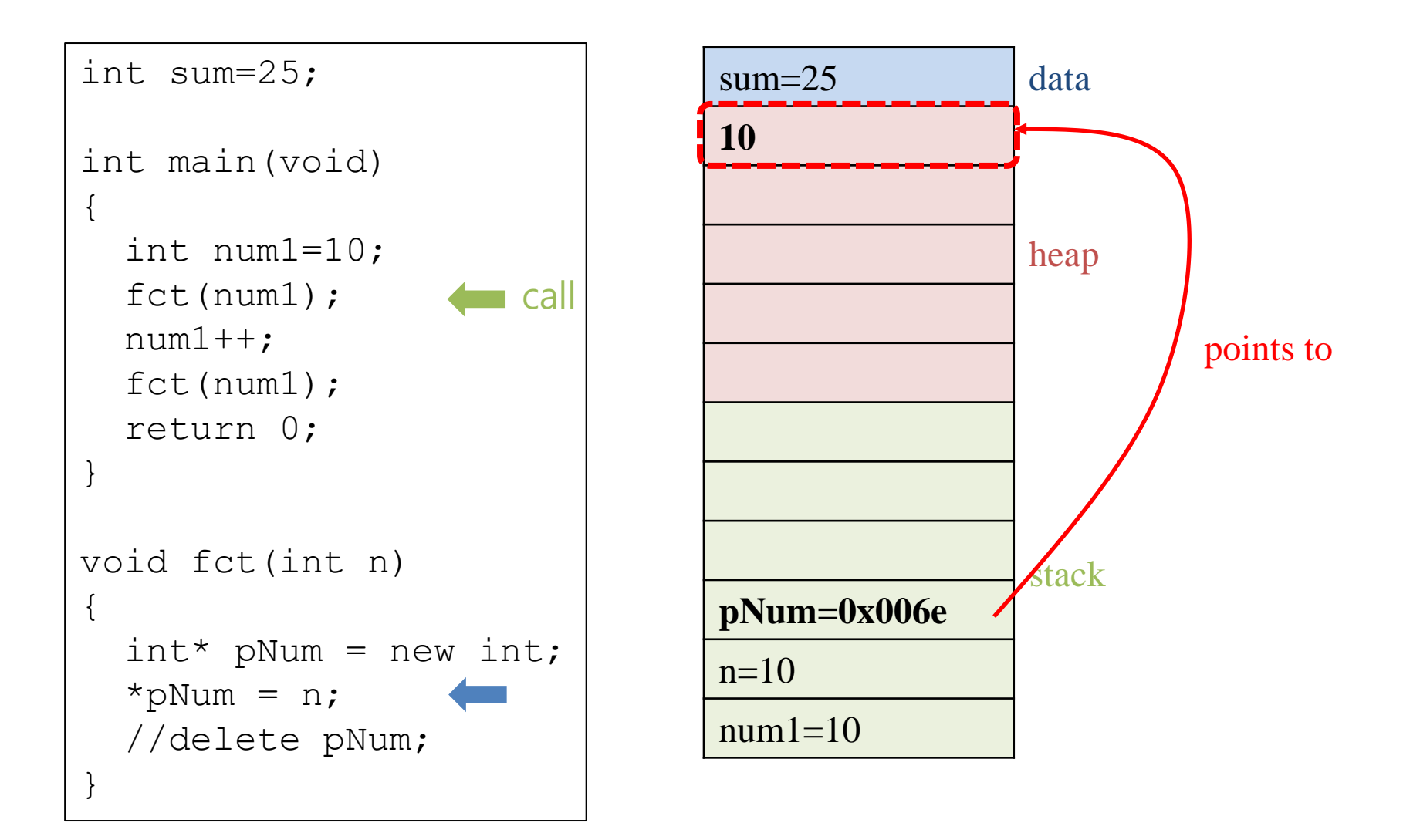

#### **Example - Memory Layout (Memory Leak) 3**

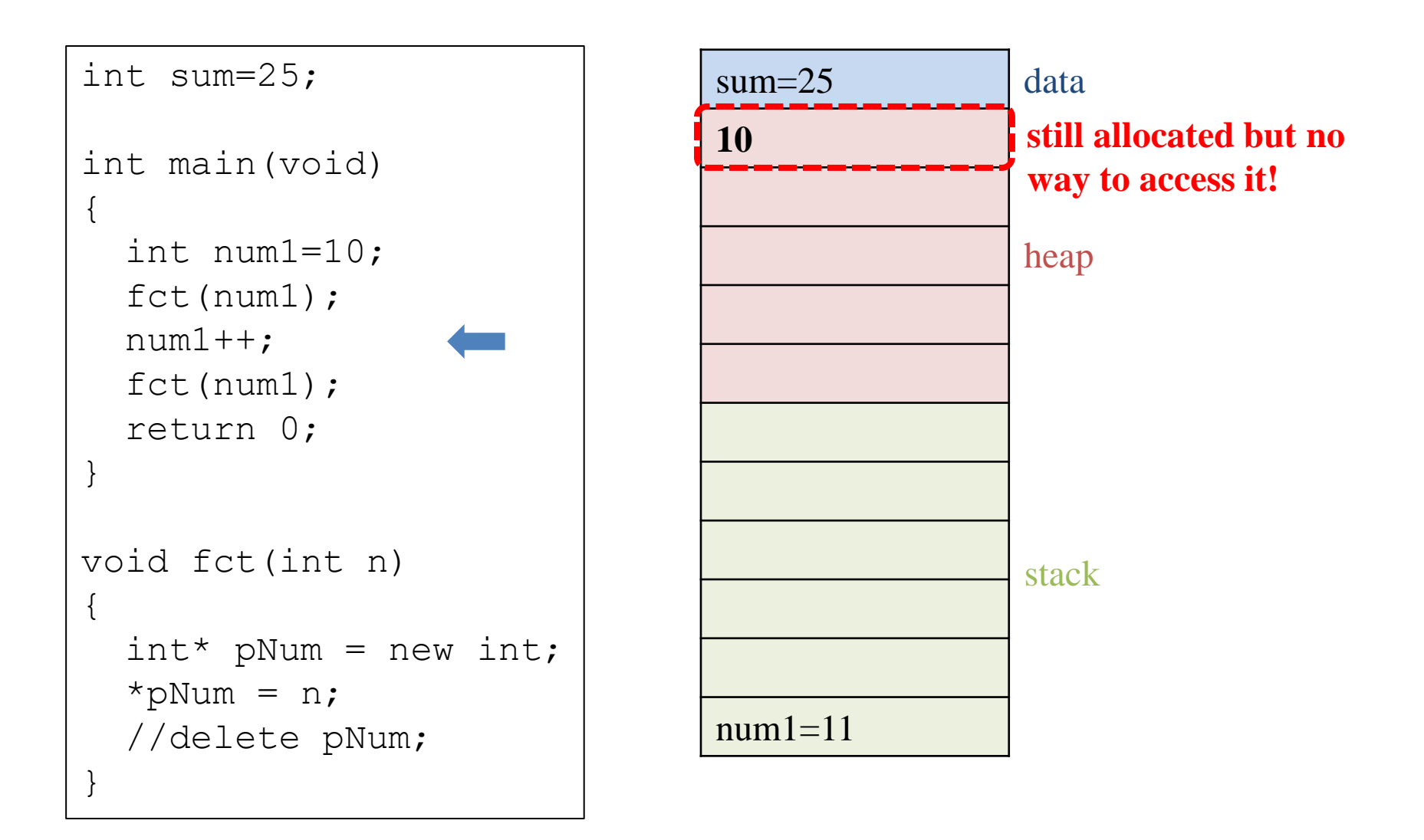

# **Quiz 2**

- Go to <https://www.slido.com/>
- Join #**csd-ys**
- Click "Polls"
- Submit your answer in the following format:
	- **Student ID: Your answer**
	- **e.g. 2022123456: 4)**
- Note that your quiz answer must be submitted **in the above format** to receive a quiz score!

## **Smart Pointer (Modern C++)**

- Using new and delete can lead to several potential problems:
	- Memory leaks

– ...

– Dangling pointers (pointers that point to memory that has been deallocated)

• Actually, the use of new and delete is discouraged in Modern C++.

## **Smart Pointer (Modern C++)**

- *Smart pointer* provides automatic memory management.
	- A smart pointer object is on the stack and has a raw pointer that points to a heap-allocated object.
	- Its *destructor* contains the call to delete, and because the smart pointer is declared on the stack, its *destructor* is invoked when the smart pointer goes out of scope.
	- Provides overloaded operators like  $*$  and  $\rightarrow$ .

```
void UseRawPointer()
{
    // Using a raw pointer -- not recommended.
    Song* pSong = new Song("Anti-Hero");
    // Use pSong...
    // Don't forget to delete!
    delete pSong;
}
void UseSmartPointer()
{
    // Declare a smart pointer on stack and 
pass it the raw pointer.
    unique_ptr<Song> song2(new Song("Anti-
Hero"));
    // Use song2...
    wstring s = song2->duration_;
    //...
} // song2 is deleted automatically here.
```
## **Smart Pointer (Modern C++)**

- Modern  $C_{++}$  provides thee types of smart pointers:
	- std::unique\_ptr
	- std::shared\_ptr
	- std::weak\_ptr
- The differences between them and the specific usage details go beyond the scope of this lecture.
- If you're interested, please refer to the following resources:
	- <https://www.geeksforgeeks.org/smart-pointers-cpp/>
	- [https://learn.microsoft.com/en-us/cpp/cpp/smart-pointers-modern](https://learn.microsoft.com/en-us/cpp/cpp/smart-pointers-modern-cpp)[cpp](https://learn.microsoft.com/en-us/cpp/cpp/smart-pointers-modern-cpp)

# **References**

### **C++ Reference (&)**

- References can be used similar to pointers.
	- Less powerful but safer than the pointer type.

```
#include <iostream>
using namespace std;
int main()
{
    int a = 10;
    int* pa = &a; // pa can be regarded as an "alias" of a
    *_{\text{pa}} = 20;cout << a << " " << *pa << endl; // 20 20
    int b = 10;
    int& rb = b; // rb can be regarded as an "alias" of b
    rb = 20;
    cout << b << " " << rb << endl; // 20 20
    return 0;
}
```
• A pointer is assigned by an address.

```
void func(int* pn) {...}
void main(){
    int a = 10;
    int* pa = &a;
    func(&a);
}
```
• A reference is initialized to an object (variable).

```
void func(int& rn) {...}
void main(){
    int b = 10;
    int\epsilon rb = b;
    func(b);
}
```
• A pointer can be uninitialized.

int**\*** pa**;** // ok

• A reference MUST be initialized.

int**&** rb**;** // error int b **=** 10**;** int&  $rb = b$ ; // ok

• A pointer can be reassigned.

int a**=**1**,** b**=**2**;** int**\*** p**;** p **= &**a**;**  $p = \&b$ ;

• A reference CANNOT be reassigned (only initialized once).

```
int a=1, b=2;
int& r = a;
r = b; // Not refer to b, just copy value of b to a
cout << a << " " << b << " " << r << endl; // 2 2 2
r = 100;
cout << a << " " << b << " " << r << endl; // 100 2 100
```
• A pointer can point to a null object (NULL or nullptr in  $c++11$ ).

 $int* p = NULL;$  // ok

• A reference CANNOT refer to a null object.

int**&** r **= NULL;** // error

### **Recall: When to use Pointers in C?**

- Passing read-only arguments to a function
	- Recall: void printPoint(**const Point\*** p)
	- C/C++ uses "call-by-value" (or "pass-by-value")
		- Arguments are passed to functions by **copying values**
	- If a function does not need to modify the value of passed variables, use **"pointer to constant"** to **avoid copying**
- You can use **references** for this purpose as well!
	- void printPoint(**const Point&** p)

### **Reference to Constant**

```
const int b1 = 10;
const int& r1 = b1; // ok
int b2 = 20;
const int& r2 = b2; // also ok
r1 = 100; // error
r2 = 100; // error
```
• A *reference to a constant* is often called a *const reference* for short, though this creates some inconsistent nomenclature with pointers.

```
int num = 20:
const int* ptr1 = \text{\textsterling} \text{num}; // pointer to constant
int^* const ptr2 = \text{\textsterling} m; // constant pointer
```
## **Passing by Reference to Constant**

- Passing arguments using const reference type (const  $\&$ )
	- The instances **remains unchanged after the function call.**
	- Avoids copying the arguments.
	- Guarantees a reference to a valid instance (whereas a pointer can be null).

```
struct Triplet { int a, b, c; };
void TestConstReference(const Triplet ct, const Triplet* cpt,
                        const Triplet& crt) {
  ct.a = 10, cpt->b = 20, crt.c = 30; // All are errors.
 printf("%d, %d, %d\n", ct.a, cpt->b, crt.c);
}
int main() {
  Triplet triplet;
  triplet.a = 10, triplet.b = 20, triplet.c = 30;
  TestConstReference(triplet, &triplet, triplet);
  return 0;
}
```
### **Recall: When to use Pointers in C?**

- "Simulation" of call-by-reference in C
	- Recall: void swap(**int\*** p1, **int\*** p2)
	- swap function can **modify** the value of passed variables
	- These parameters are often called *out parameters*
- You can use **references** for this purpose as well! – void swap(**int&** i1, **int&** i2)

## **Passing by Reference**

- Passing arguments using reference type  $(x)$ 
	- The instances **probably are modified by the function.**
	- Avoids copying the arguments.
	- Guarantees a reference to a valid instance (whereas a pointer can b e null).

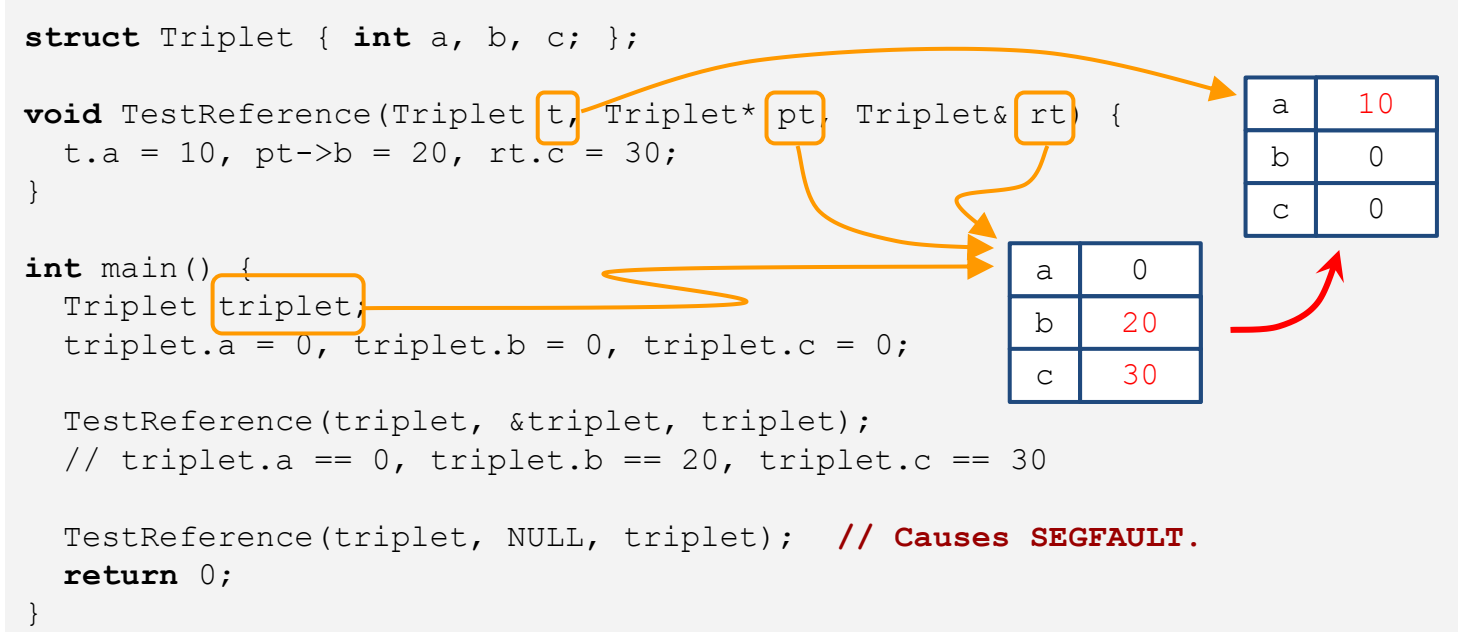

### **Recall: When to use Pointers in C?**

- Dynamic memory allocation
	- One has to use pointers to access memory on the **heap**
	- **int\*** pNum = (int\*)malloc(sizeof(int));
	- $-$  int\*  $pNum = new int;$

• References cannot be used for this purpose.

# **Quiz 3**

- Go to <https://www.slido.com/>
- Join #**csd-ys**
- Click "Polls"
- Submit your answer in the following format:
	- **Student ID: Your answer**
	- **e.g. 2017123456: 4)**
- Note that your quiz answer must be submitted **in the above format** to receive a quiz score!

### **DO NOT Confuse Address-of Operator(&) and Reference(&)!**

• Address-of operator

int a **=** 0**;** int**\*** pa **= &**a**;** // '&'+[variable name]

• Reference

int a **=** 0**;**  $int$  a ref = a; // [type name]+'&'

### **Local Variable, Pointer, Reference**

r, cr

**int** a = 10;  $int b = a;$  $int^* p = \&a$ **const int**\*  $cp = \&a$  $int_{\delta}$   $r = a$ ; **const int**& cr = a; a = 20; **// a: 20, b: 10, p: &a, \*p: 20, cp: &a, \*cp: 20, r: 20 ,cr: 20.** b = 30; **// a: 20, b: 30, p: &a, \*p: 20, cp: &a, \*cp: 20, r: 20 ,cr: 20.** \*p = 10; **// a: 10, b: 30, p: &a, \*p: 10, cp: &a, \*cp: 10, r: 10 ,cr: 10.** \*cp = 0; **// Error!** r = 40; **// a: 40, b: 30, p: &a, \*p: 40, cp: &a, \*cp: 40, r: 40 ,cr: 40.** cr = 0; **// Error!** p = &b; **// a: 40, b: 30, p: &b, \*p: 30, cp: &a, \*cp: 40, r: 40 ,cr: 40.** \*p = 50; **// a: 40, b: 50, p: &b, \*p: 50, cp: &a, \*cp: 40, r: 40 ,cr: 40.**  $int^{**} pp = \delta p$ ; \*pp = &a; **// pp: &p, p: &a, \*p: 40**  $*pp = \&b$  //  $pp: \&p, p: \&b, \ *p: 50$ a 10 b 10 p &a cp &a

### **Next Time**

• Labs for this lecture:

– Lab1: Assignment 4-1, 4-2

- Lab2: No lab. (추석연휴)
- Next lecture (**next Wed**):
	- 5 Compilation and Linkage, CMD Args